# **Journée de découverte sur la gestion environnementale d'un lieu d'accueil**

## **Appropriation d'outils et de techniques par la mise en oeuvre pratique sur les sites d'exploitations**

#### **Objectifs**

Transmettre ses savoir-vivre et savoir-faire aux accueillis

#### **Contenu**

Chaque thème est abordé selon trois axes : installations techniques, comportements, sensibilisation des clients.

Outils pour réaliser un autodiagnostic sur sa structure permettant de faire une photo de l'existant à un moment donné et un programme d'amélioration avec échéancier réaliste (sincérité et non-jugement). Les astuces pratiques et peu coûteuses.

Gestion de l'eau : enjeux, outil d'auto-diagnostic, Adduction, consommation, assainissement, exemples de réalisation, test avec la malette eau Maîtrise de l'énergie : Intro sur les enjeux, outil d'auto-diagnostic, Production, consommation, exemples de réalisation, test avec la malette energie Gestion des déchets : Intro sur les enjeux, outil d'auto-diagnostic, des solutions appropriées, Exemples de réalisation

Ce qu'implique la gestion environnementale au sein d'un réseau tel qu'Accueil Paysan : participation de chacun, mise en réseau des « bonnes trouvailles ».

Alternerance des apports théoriques et des applications pratiques Visite de la structure

### Infos complémentaires

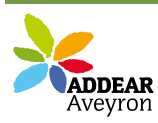

**Durée de la formation** 1 jour(s) **Date limite d'inscription** 15/11/2013

#### **Tarifs**

gratuit pour les agriculteurs éligibles VIVEA Formation interrégionale, ouverte aux paysans de lozere, d'Auvergne

#### **Plus de renseignements**

ADDEAR 12 Accueil Paysan Ancienne école de la Mouline Côte d'Olemps 12510 Olemps Tel: 05-65-67-44-98 Fax: 09-70-61-17-25 addear12 (at) orange.fr

#### **Taux de satisfaction :** %

Repas à partager le midi

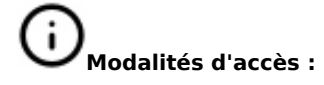

#### **Dates, lieux et intervenants**

**10 déc 2013** 09:30 - 17:30 (7hrs) Chez Devoille-Segonds, Roques 12470 Prades d'Aubrac

#### **Partenaire(s) Financeur(s)**

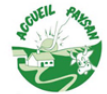

# **Bulletin d'inscription**

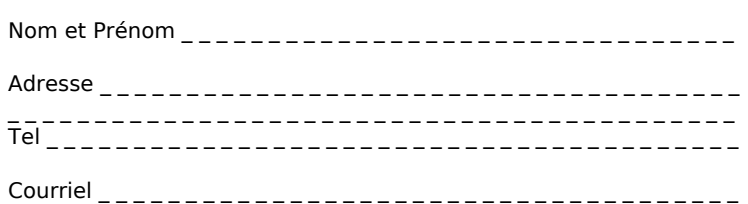

Sandrine Cendrier, relais départemental éco école Lozere, intervenante au Parc des Cevennes et sur les PNR du Massif Central

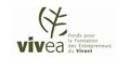